## WASHINGTON COLIRTS **ADMINISTRATIVE OFFICE OF THE COURTS**

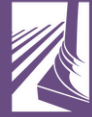

 в суде по делам несовершеннолетних, подвергшихся жестокому обращению

Подготовка к слушанию

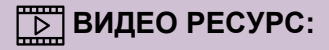

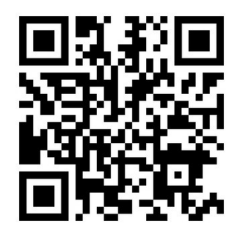

- 1. Откройте приложение «камера» на своём телефоне.
- 2. Расположите этот QR-код в центре рамки и держите его там до тех пор, пока не увидите сообщение о том, что ссылка готова.
- 3. Нажмите на это сообщение, и вы подключитесь к просмотру видео онлайн.

Или посетите сайт https://www.wacita.org/videos/